### Hallo zusammen

Am 19.04.2022 haben wir euch über die letzten zu tätigenden Schritte im **alten MyVolley (MV1)**  informiert. Im Anhang findet ihr das Mail nochmals, dies als Reminder. **Bitte beachtet, dass am 18.05.2022 der alte MV1 abgestellt wird und ihr, die Punkte:** 

- Stammdatenpfelge im alten MyVolley (MV1)
- Vereinsintern definieren wer im neuen VolleyManager 2 (VM2), welche Pflichtfunktionen übernimmt. Eine entsprechende Liste, welche Funktion welche Rechte hat, findet ihr im [Confluence.](https://volleymanager.atlassian.net/wiki/spaces/VIT2Videomanuals/pages/23003281/VIT+2+Dokumente+f+r+RV+Vereine)

## **bis spätestens 17.05. erledigt habt.**

# **Mit diesem Mail folgen nun weitere wichtige Information. Am 24.05.2022 ist GoLive im neuen VolleyManager 2 (VM2).**

Habt ihr das Onboarding sichergestellt? Die dafür verantwortliche Person sollte ab 24.05. (GoLive) nicht in den Ferien sein!

### *Was müsst ihr machen:*

- 1. Mit eurem RV-Login im MV1 anmelden. Ihr werdet anschliessend automatisch auf den VM2 umgeleitet.
- 2. Den Personen die Pflichtfunktionen zuweisen. Diese erhalten ein Mail mit den Zugangsdaten und müssen sich anschliessend mit ihrem persönlichen Login anmelden.

Katja Panchaud und Trix Ewert werden euch Regionen informieren, sobald der Anmeldeprozess auf den VM2 durchgeführt werden kann.

## **Erste Schritte nach GoLive im VM2:**

Im Anhang findet ihr eine detaillierte Liste für Regionen, die im VM1 aktiv waren und eine Liste für Regionen, die neu im VM2 dabei sind. Bitte schaut euch diese Liste genau durch und arbeitet die Punkte von oben nach unten ab.

Weitere Informationen werden wieder folgen.

Zu eurer Information: Die Vereine werden von uns nach GoLive betreffend Onboarding informiert. Auch wurden sie am 19.04.2022 bereits über die Punkte:

- I. STAMMDATEN-PFLEGE auf dem alten MyVolley (MV1)
- II. Vereinsintern definieren wer im neuen VolleyManager 2 (VM2), welche Pflichtfunktionen übernimmt.

informiert. Dieses Mail findet ihr auch im Anhang.

Wie schon erwähnt, sind viele Schritte mit Anleitungen und Videos im [Confluence](https://volleymanager.atlassian.net/wiki/spaces/VIT2Videomanuals/overview?homepageId=2359300) beschrieben. Diese sollen euch helfen, eure Arbeiten im VM2 zu machen. Bitte nehmt euch Zeit, diese Anleitungen und Videos anzuschauen. Falls eure Fragen damit immer noch nicht beantwortet sind, stehen eure Ansprechpersonen gerne zur Verfügung.

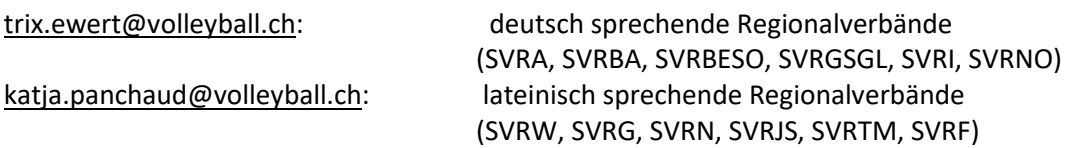

Auch wichtig zu wissen: wenn Vereine Fragen haben, seid ihr als Region erste Ansprechperson. Ihr versucht, ihnen weiterzuhelfen und wenn ihr nicht weiterkommt, kontaktiert ihr (und nicht der Verein) die Ansprechperson.

*Gut zu wissen:* 

Ihr könnt die bereits aufgezeichneten Webinare sowie die erstellten Videomanuals und alle Infos per Mail im [Confluence](https://volleymanager.atlassian.net/wiki/spaces/VIT2Videomanuals/overview?homepageId=2359300) (zwei- und bald dreisprachig) einsehen. Wer bei den [Webinaren der Verbände](https://volleymanager.atlassian.net/wiki/spaces/VIT2Videomanuals/pages/4784153/VIT2+Webinare+f+r+Regionen) nicht teilgenommen hat, bitten wir, dies noch nachzuhören/ schauen.

Bei dringenden Fragen, meldet euch bitte per E-Mail an diese Mailadresse [support.indoor@volleyball.ch](mailto:support.indoor@volleyball.ch) oder direkt a[n trix.ewert@volleyball.ch.](mailto:trix.ewert@volleyball.ch)

Sportliche Grüsse Euer VIT 2.0 – Projektteam Trix Ewert, Katja Panchaud, Evelyne Müller

Evelyne Müller-Maurer Projektleiterin nationaler Spielbetrieb

Swiss Volley, Schwarzenburgstrasse 47, Postfach 318, 3000 Bern 14, Switzerland T +41 31 303 37 73 [www.volleyball.ch](http://www.volleyball.ch/)

Nationale Sportförderer

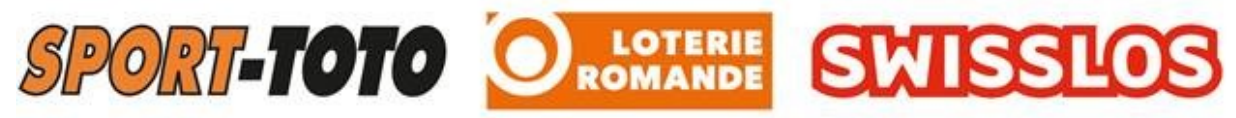